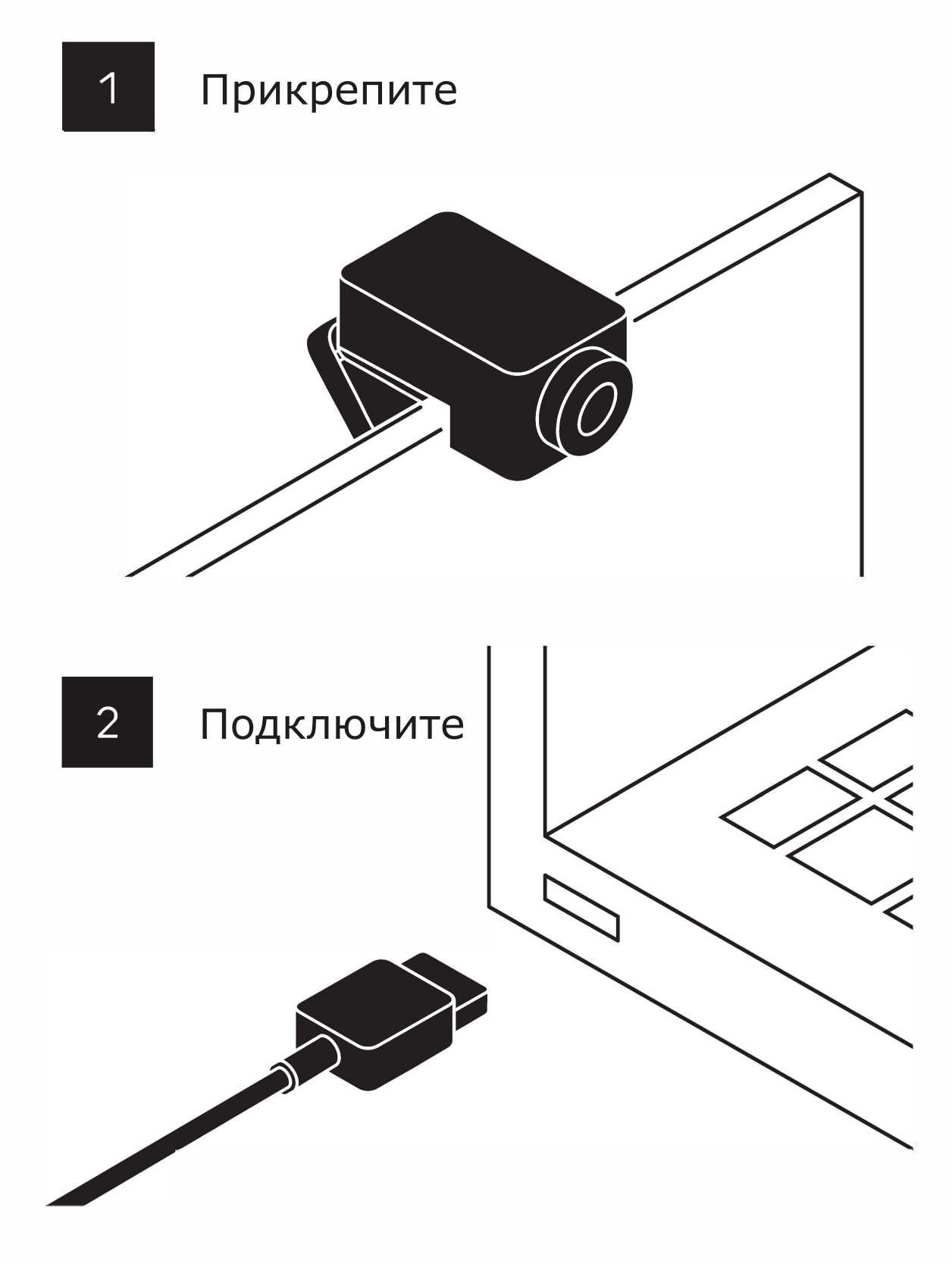

Извлеките максимум из своей камеры, загрузив приложение:

huddly.com/app